CSCI 420 Computer Graphics Lecture 24

# **Non-Photorealistic Rendering**

Pen-and-ink Illustrations Painterly Rendering Cartoon Shading Technical Illustrations

Jernej Barbic University of Southern California

### **Goals of Computer Graphics**

- Traditional: Photorealism
- Sometimes, we want more
  - Cartoons
  - Artistic expression in paint, pen-and-ink
  - Technical illustrations
  - Scientific visualization
    [Lecture next week]

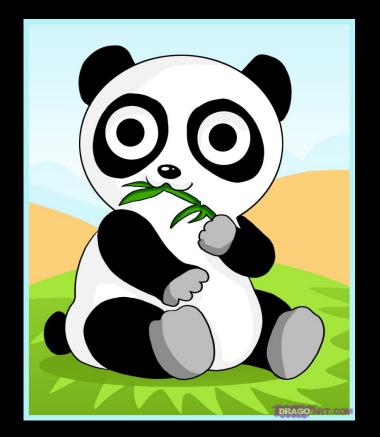

cartoon shading

#### **Non-Photorealistic Rendering**

#### "A means of creating imagery that does not aspire to realism" - Stuart Green

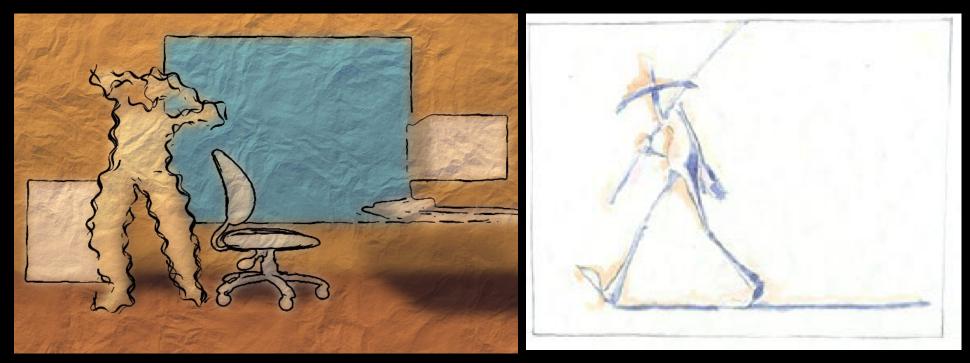

Cassidy Curtis 1998

**David Gainey** 

# Non-photorealistic Rendering Also called:

Expressive graphics

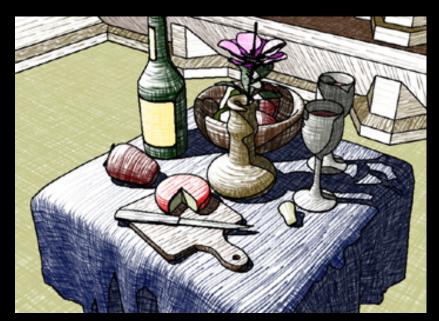

Artistic rendering

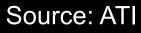

- Non-realistic graphics
- Art-based rendering
- Psychographics

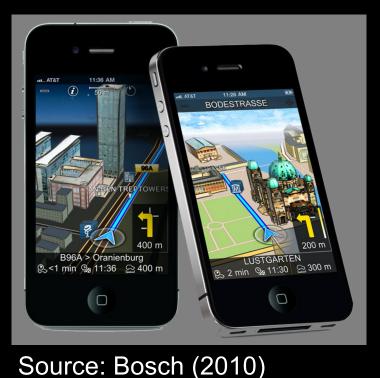

#### **Some NPR Categories**

- Pen-and-Ink illustration
  - Techniques: cross-hatching, outlines, line art, etc.
- Painterly rendering
  - Styles: impressionist, expressionist, pointilist, etc.
- Cartoons
  - Effects: cartoon shading, distortion, etc.
- Technical illustrations
  - Characteristics: Matte shading, edge lines, etc.
- Scientific visualization
  - Methods: splatting, hedgehogs, etc.

#### Outline

- Pen-and-Ink Illustrations
- Painterly Rendering
- Cartoon Shading
- Technical Illustrations

#### Hue

- Perception of "distinct" colors by humans
- Red Green
- Blue Yellow

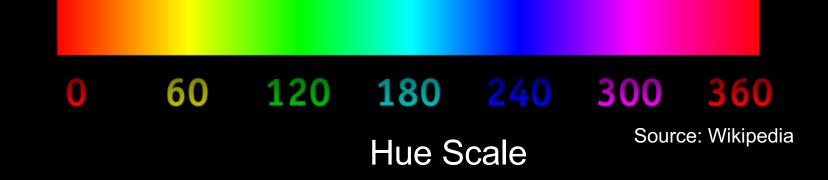

#### Tone

- Perception of "brightness" of a color by humans
- Also called lightness
- Important in NPR

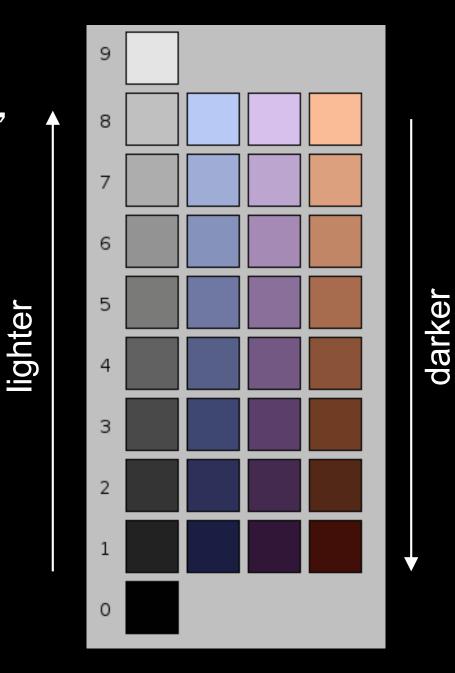

#### **Pen-and-Ink Illustrations**

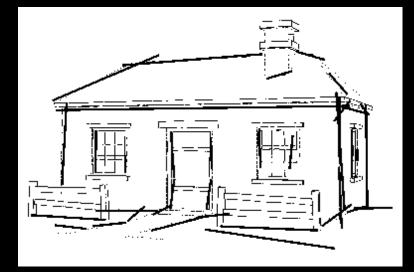

# Winkenbach and Salesin 1994

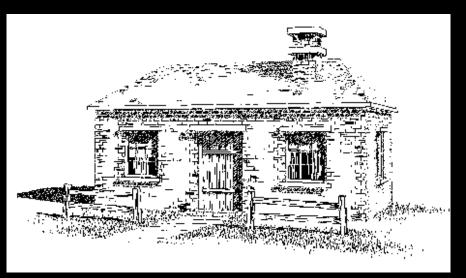

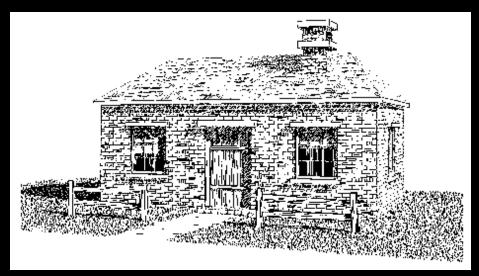

#### **Pen-and-Ink Illustrations**

#### Strokes

 Curved lines of varying thickness and density

Texture

 Conveyed by collection of strokes

#### • Tone

 Perceived gray level across image or segment

#### Outline

 Boundary lines that disambiguate structure

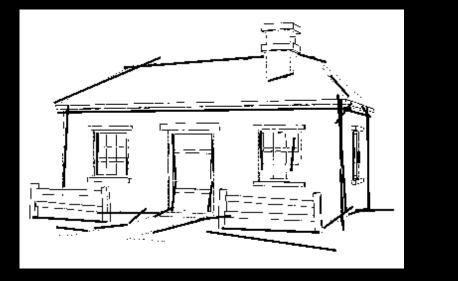

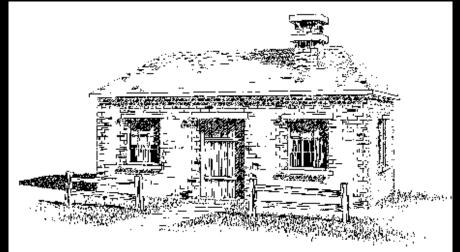

# Winkenbach and Salesin 1994

# Rendering Pipeline: Polygonal Surfaces with NPR

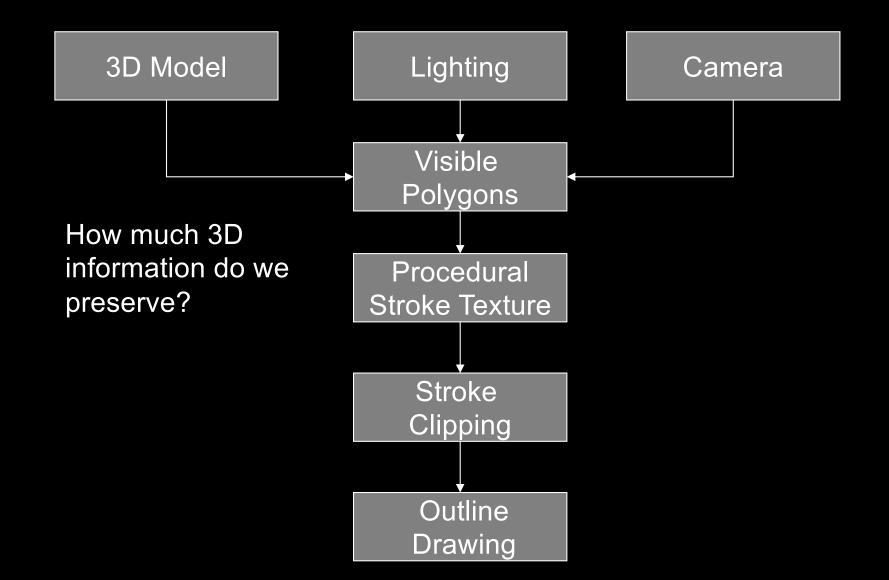

#### **Strokes and Stroke Textures**

- Stroke generated by moving along straight path
- Stroke perturbed by
  - Waviness function (straightness)
  - Pressure function (thickness)
- Collected in stroke textures
  - Tone dependent
  - Resolution dependent
  - Orientation dependent
- How automatic are stroke textures?

#### **Stroke Texture Examples**

| ga an an tao ing ang an tao ing ing an tao<br>1<br>1<br>1<br>1<br>1<br>1<br>1<br>1<br>1<br>1<br>1<br>1<br>1<br>1<br>1<br>1<br>1<br>1<br>1 |  |
|----------------------------------------------------------------------------------------------------|--|
| · ·                                                                                                    |  |
| · · · · · · · · · · · · · · · · · · ·                                                                                                    |  |
|                                                                                                    |  |

Winkenbach and Salesin 1994

#### **Stroke Texture Operations**

#### Scaling

| ┟┖╻┶┲╴┓╼╴ |
|-----------|
|           |
| ┲╼╌╘╼┚╼╌┰ |
|           |
|           |

|                                                                                                    | Ľ   |
|----------------------------------------------------------------------------------------------------|-----|
| /                                                                                                    |     |
|                                                                                                    |     |
| ┎╍┰╸┲╾┲╼┲╌┍╼╦═┱╌╍╕┊╎╼╤╄╌╌┕╌                                                                                    | ī - |
| ╶┠┱┶┲┶╍┶╍┶╍┶╌┵╌╴┥╴┊╼╴┖╼╾└╼╾                                                                                    | F   |
| ╎╘┓╗╘╦═┹╦═╤┙┱┺╤╧┧╴└──╷└╽╖└                                                                                     |     |
| ┢᠉ᡃᡃ᠉᠆᠇ᡄ᠋᠆᠆᠇᠆᠇᠆᠆᠋᠋᠋                                                                                            | Ŧ   |
|                                                                                                    | 1   |
|                                                                                                    | т-  |
| ليصاديك إرجابك المتعالية المتعالية المتعادية والمتعادية والمتعادية والمتعادية والمتعادية والمتعادية والمتعادية | 1_  |
| ┝┹┑╾╟┿┹┖┯╶┚┯╾┹┯╾╟┰┸┯╾┞╼┩╶╶╎ <u>╴╴</u> ╽ <u>╸</u> ╶╠╤ <sup>╼</sup>                                              | =   |
| ╎┲┙╾╘╼┛╾┸┰┶┍┺╌┛╼┫╢╶╶╶╴╴ <u>╒╶</u> ═╴                                                                           | Ī   |
| ┟╘┯╘╼┘┯╘┯┶╅┷┪┙┯╧┥┊┊═╘╦╾╚╤╸                                                                                     |     |
| ╎ <u>┣</u> ┲╵╼ <u>╘┹</u> ┲└╌ <sub>┲</sub> ┵╼┙┙                                                                 |     |
| ┟╹┱┶╒╧┱┙┯╘╤┙┲╧┱┷┑┆╴└┯┟┯╺┕┍╼                                                                                    | ίĿ  |
|                                                                                                    | _   |

| ╎ <u></u> ╃┯└┯ᡛ╤┖┯┤┯┺┯┶┯┥                                          |
|--------------------------------------------------------------------|
| ╎ <u>_</u> ╹ <sub>┳</sub> ╷└ <sub>┯</sub> ╷└╤╴╘╤╷ <u>┙</u> ╷╴└╷╌╵╎ |
| ┟┯┉┟┷╝┟═┯╍┖╼╤╴╟╧╍╌╘╼╤╌┡╶╌╶╧╌╸┥                                     |
|                                                                    |
| ╏╾┙╾┶╤╘╤╚╦┋╤┖╤┙╤╢                                                  |
| ╎_┛┯╼┺╾ <u>╶</u> ╱╼┯╴┖╺┯┺ <sup>╤╤</sup> ┺╼┯╴╘┯╼╘┫                  |
| ╎───┺┲ <u>╸┢╤</u> ╤╢╸┯╺┺╤╤╢╸┱╶┟╦╤┸╼╌╎                              |
| ╎╴╷└╌╷╾┞╶╤╼╘╸╾╵╍┰╾┕╼╗╴┢┽╴┧╘╌╴╺└┤                                   |
| ╎━╷╨┙┰┥╼╖ᢢ╌┲╘╌┑╴╙╜╫╙╘╺═┸╼╌╎                                        |
| ╎ <u>╴┥╴╴└╴╼╢╟┶╘╴╤┶</u> ╶╾╘┍╾└╴╌┤<br>╎╴╴╷╴╘╼╌┥╴╻╴╢╢┶╘╺╎╶╴╢         |
|                                                                    |

|                                                                               | ╘──╘──╘                                                              |                       |
|-------------------------------------------------------------------------------|----------------------------------------------------------------------|-----------------------|
| Liei<br>Zezla                                                                 | ┯┈┠═╤ <sup>╌</sup> ┖ <sub>╼</sub> ╻                                  |                       |
| erel.<br>L. Eil                                                               | ╎┈┿╞═┯╌╎╴                                                            |                       |
| .∟=_=,∟<br>⊮≟  <u> Ľ</u> ‼⊔                                                   |                                                                      | ╘╾╍╘┲┷╘┙╵<br>╤┞╍╼╢╴╴╽ |
| 14°.1.1 1.1.1.1                                                               | · I — • · · · · · · · · · · · · · · · · · ·                          |                       |
| 1 1.                                                                          | had the second                                                       |                       |
|                                                                               | <u>10111111111111</u> 11111                                          |                       |
| . Lw!!!<br>=_t==!!!!!                                                         | <br>L[===<br>t_==1                                                   |                       |
| , Lu/U   _<br><br>,,<br>                                                      | \u_ <u>       </u>   <br> [ <del>]=</del> E<br><u> _=</u> ]          |                       |
| , <u> </u> [b), <u> </u>  <br><u>≥</u> t=≥ki, k<br><br><u>k= t=</u><br>_!:!!! | <u>\n`!` !!)</u><br>![==<br><u>[==]</u><br>! <u>-=[</u> !:<br>_=[!!] |                       |
| , <u> </u> [b), <u> </u>  <br><u>≥</u> t=≥ki, k<br><br><u>k= t=</u><br>_!:!!! | \u_ <u>       </u>   <br> [ <del>]=</del> E<br><u> _=</u> ]          |                       |

**Changing Viewing** Direction (Anisotropic)

#### Indication

- Selective addition of detail
- Difficult to automate
- User places detail segments interactively

#### Indication Example

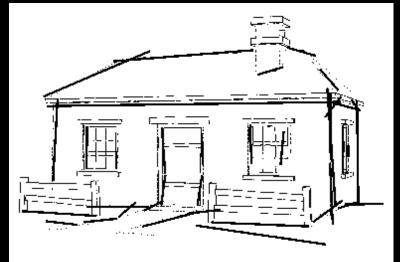

# Input without detail

#### Without indication

#### With indication

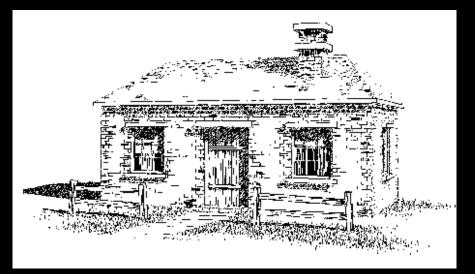

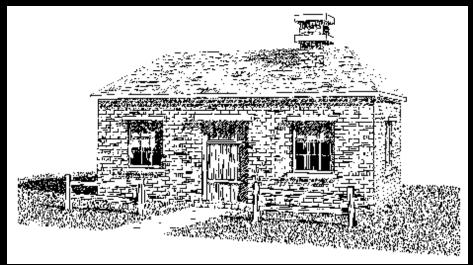

#### **Outlines**

- Boundary or interior outlines
- Accented outlines for shadowing and relief
- Dependence on viewing direction
- Suggest shadow direction

#### **Rendering Parametric Surfaces**

- Stroke orientation and density
  - Place strokes along isoparametric lines
  - Choose density for desired tone
  - tone = spacing / width

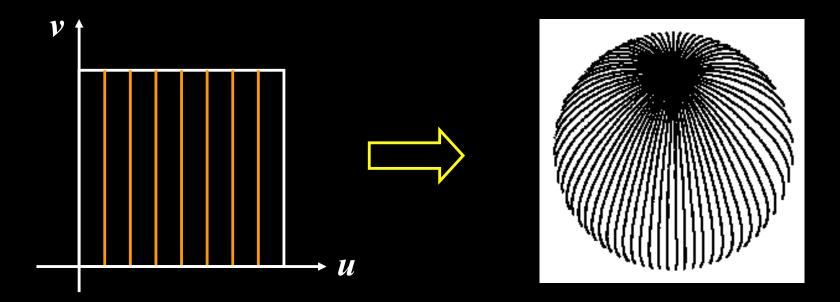

#### Parametric Surface Example

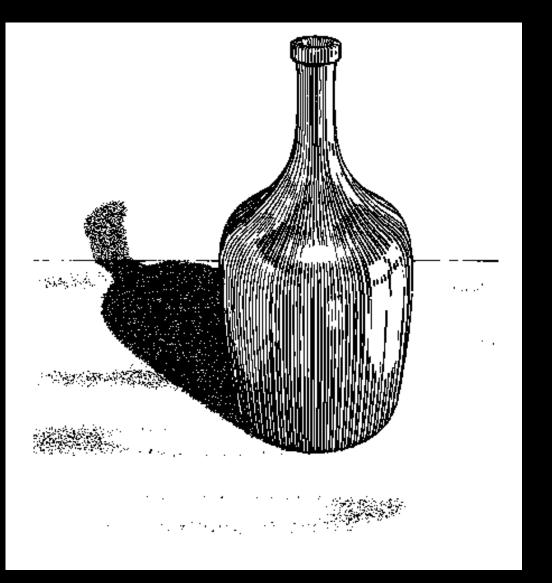

Winkenbach and Salesin 1996

#### Hatching + standard rendering

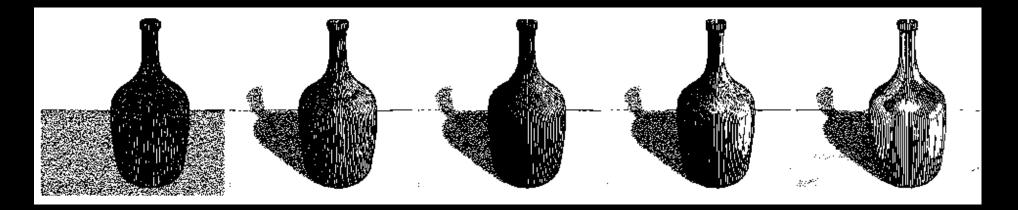

Constant-density hatching

Longer smoother strokes for glass

Varying reflection coefficient

Smooth shading with single light

Environment mapping

#### Standard rendering techniques are still important!

#### **Orientable Textures**

- Inputs
  - Grayscale image to specify desired tone
  - Direction field
  - Stroke character
- Output
  - Stroke shaded image

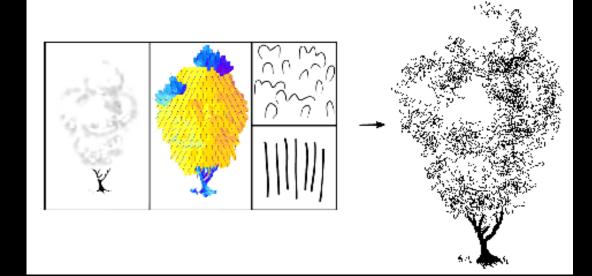

#### Salisbury et al. 1997

#### **Orientable Stroke Texture Example**

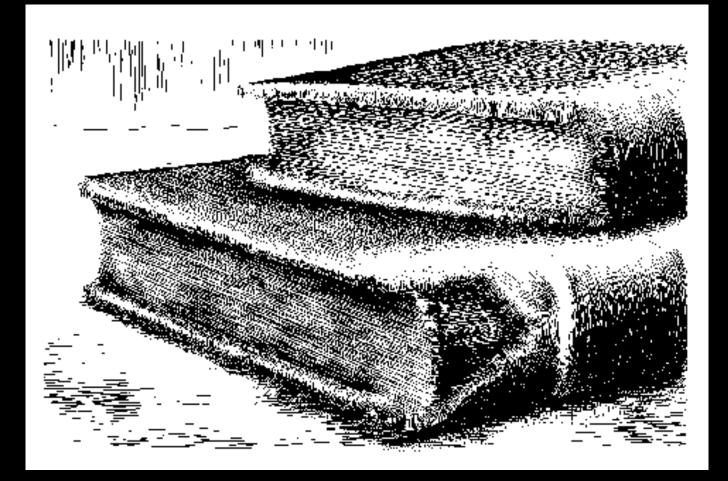

Salisbury et al. 1997

#### Outline

- Pen-and-Ink Illustrations
- Painterly Rendering
- Cartoon Shading
- Technical Illustrations

### **Painterly Rendering**

- Physical simulation
  - User applies brushstrokes
  - Computer simulates media (paper + ink)
- Automatic painting
  - User provides input image or 3D model
  - User specifies painting parameters
  - Computer generates all strokes

### **Physical Simulation Example**

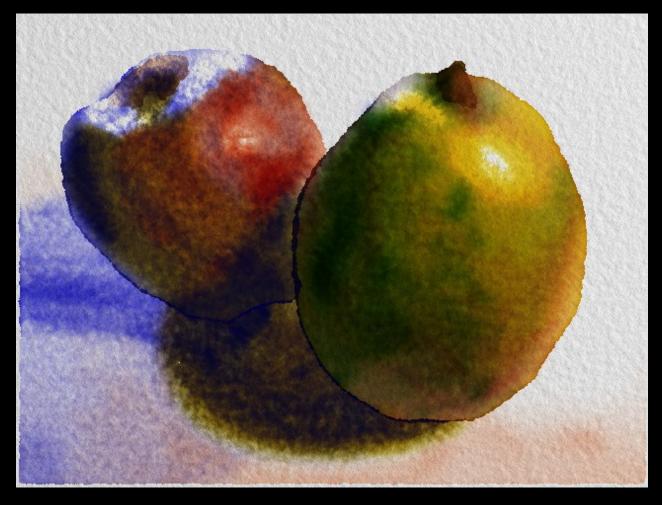

Curtis et al. 1997, Computer Generated Watercolor

#### **Computer-Generated Watercolor**

- Complex physical phenomena for artistic effect
- Build simple approximations
- Paper generation as random height field

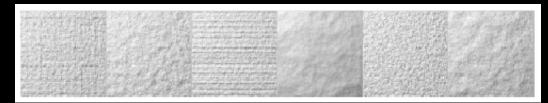

Simulated effects

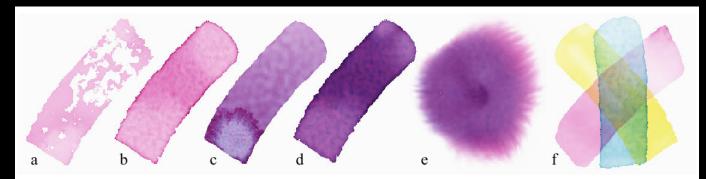

#### Fluid Dynamic Simulation

- Use water velocity, viscosity, drag, pressure, pigment concentration, paper gradient
- Paper saturation and capacity

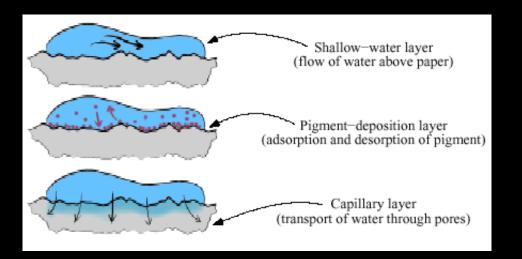

Discretize and use cellular automata

#### **Interactive Painting**

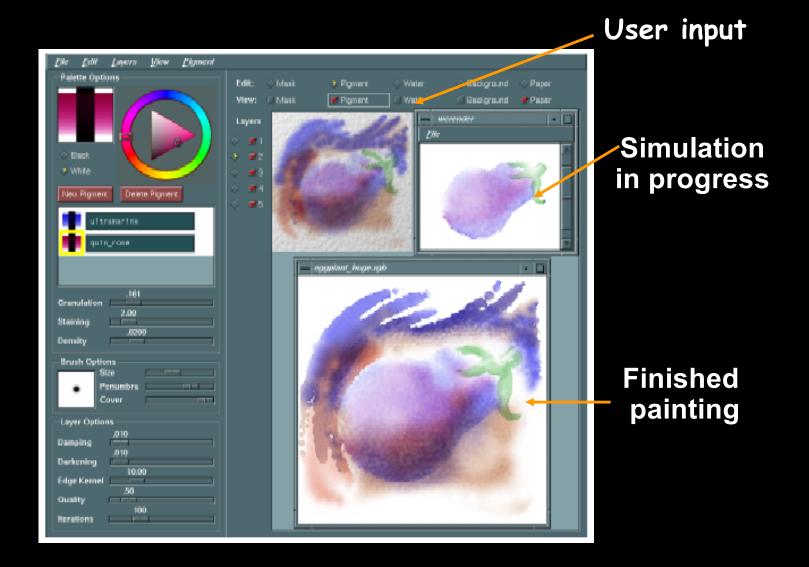

### Automatic Painting Example

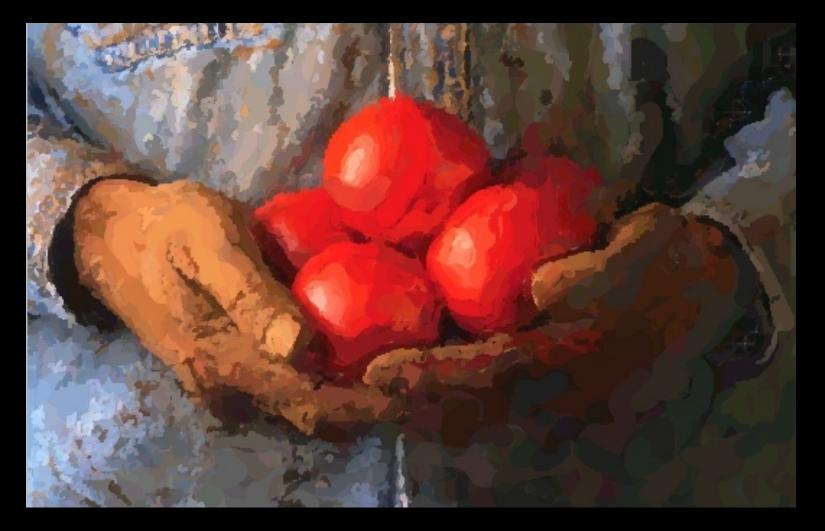

Hertzmann 1998

#### **Automatic Painting from Images**

- Start from color image: no 3D information
- Paint in resolution-based layers
  - Blur to current resolution
  - Select brush based on current resolution
  - Find area of largest error compared to real image
  - Place stroke
  - Increase resolution and repeat
- Layers are painted coarse-to-fine
- Styles controlled by parameters

### Layered Painting

Blurring

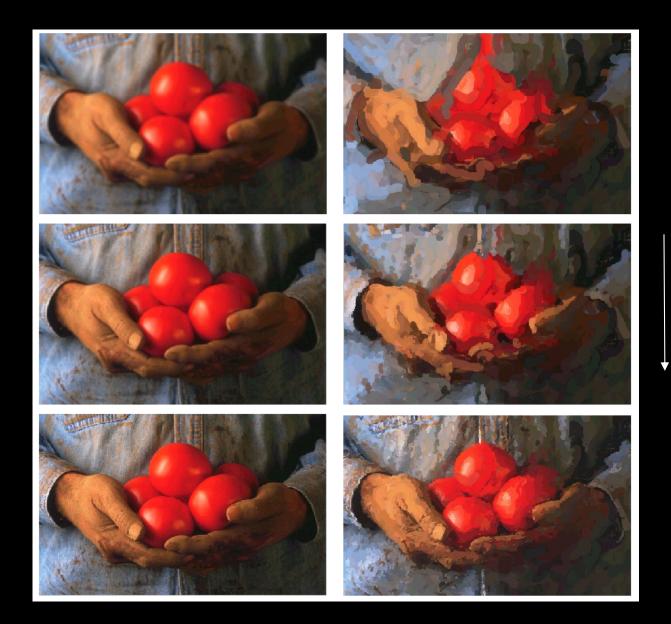

Adding detail with smaller strokes

### **Painting Styles**

- Style determined by parameters
  - Approximation thresholds
  - Brush sizes
  - Curvature filter
  - Blur factor
  - Minimum and maximum stroke lengths
  - Opacity
  - Grid size
  - Color jitter
- Encapsulate parameter settings as style

# Style Examples

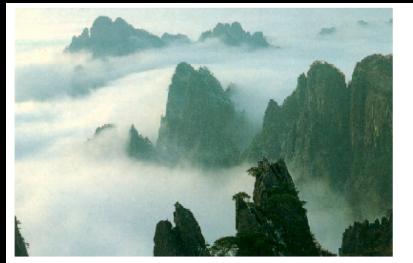

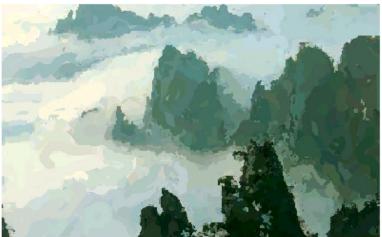

"Impressionist"

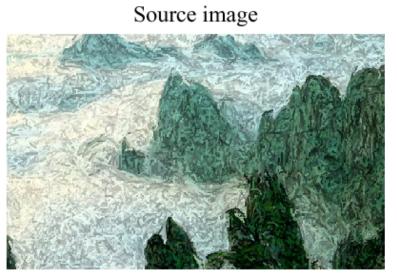

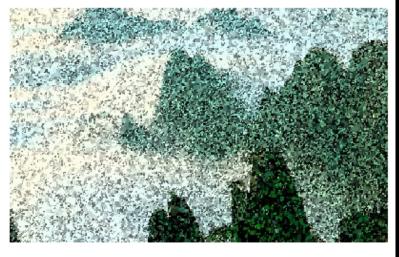

"Expressionist"

"Pointillist"

#### **Some Styles**

- "Impressionist"
  - No random color,  $4 \leq$  stroke length  $\leq 16$
  - Brush sizes 8, 4, 2; approximation threshold 100
- "Expressionist"
  - Random factor 0.5,  $10 \le \text{stroke length} \le 16$
  - Brush sizes 8, 4, 2; approximation threshold 50
- "Pointilist"
  - Random factor ~0.75,  $0 \le \text{stroke length} \le 0$
  - Brush sizes 4, 2; approximation threshold 100
- Not completely convincing to artists (yet?)

### Automatic Painting Using Neural Networks

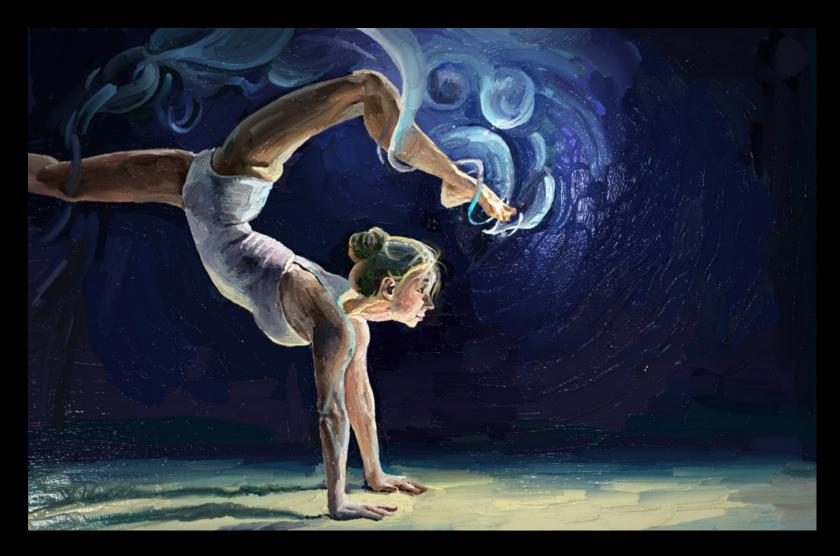

Wu et al. 2018

#### Outline

- Pen-and-Ink Illustrations
- Painterly Rendering
- Cartoon Shading
- Technical Illustrations

### **Cartoon Shading**

- Shading model in 2D cartoons
  - Use material color and shadow color
  - Present lighting cues, shape, and context
- Stylistic
- Used in many animated movies
- Real-time techniques for games

| Je la la la la la la la la la la la la la | 00 |
|-------------------------------------------|----|
|                                           |    |

Rivers et al. 2010

### Cartoon Shading as Texture Map

Apply shading as 1D texture map

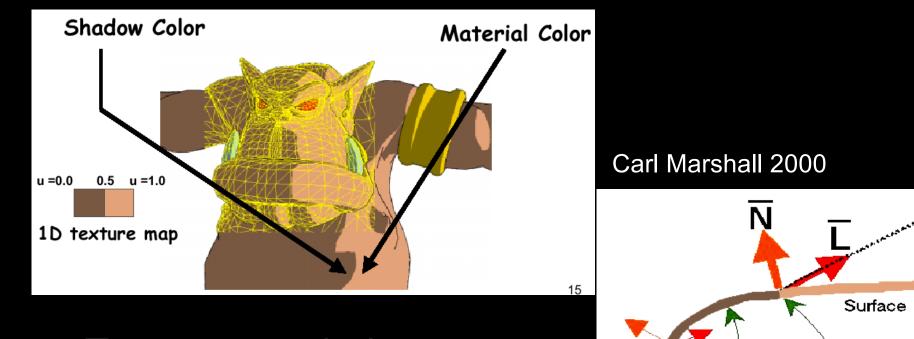

 Two-pass technique: Pass 1: standard shader Pass 2: use result from 1 as texture coordinates

**0.0** 0.25 **0.5** 0.75 **1.0** 

**Texture Map** 

### **Shading Variations**

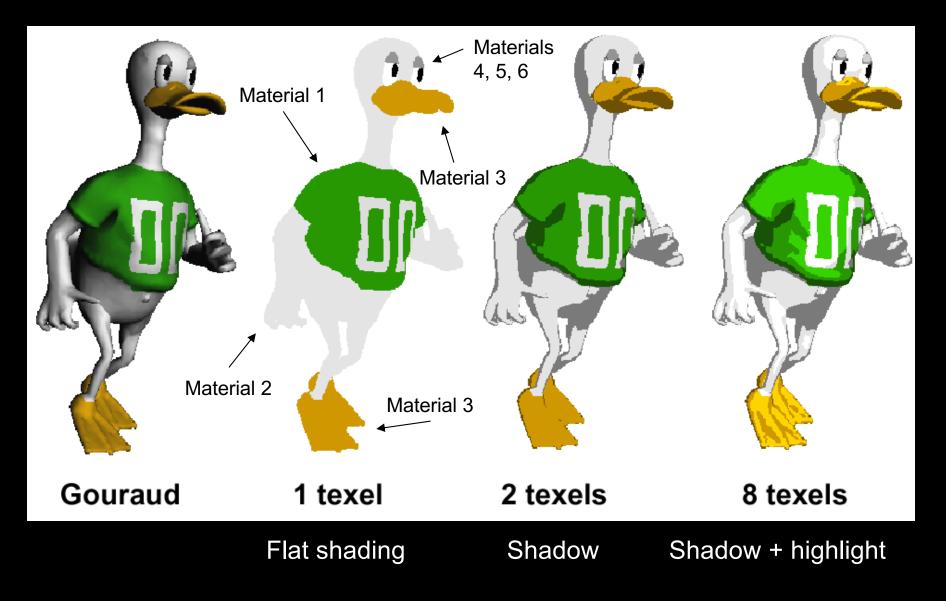

#### Outline

- Pen-and-Ink Illustrations
- Painterly Rendering
- Cartoon Shading
- Technical Illustrations

#### **Technical Illustrations**

- Level of abstraction
  - Accent important 3D properties
  - Dimish or eliminate extraneous details Ruppel 1995
- Do not represent reality

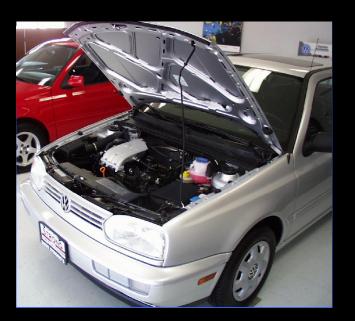

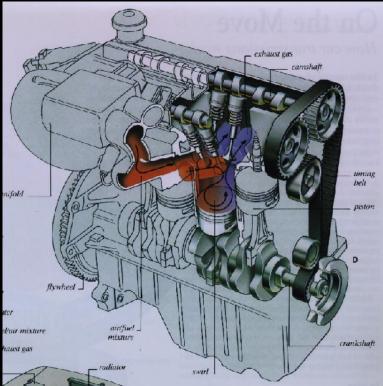

Photo

#### **Conventions in Technical Illustrations**

- Black edge lines
- Cool to warm shading colors
- Single light source; shadows rarely used

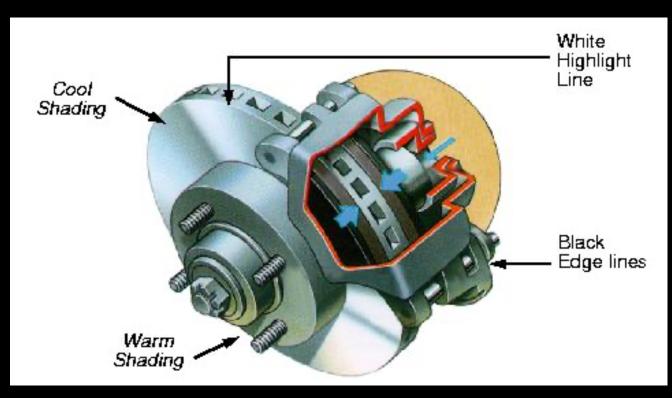

#### **Technical Illustration Example**

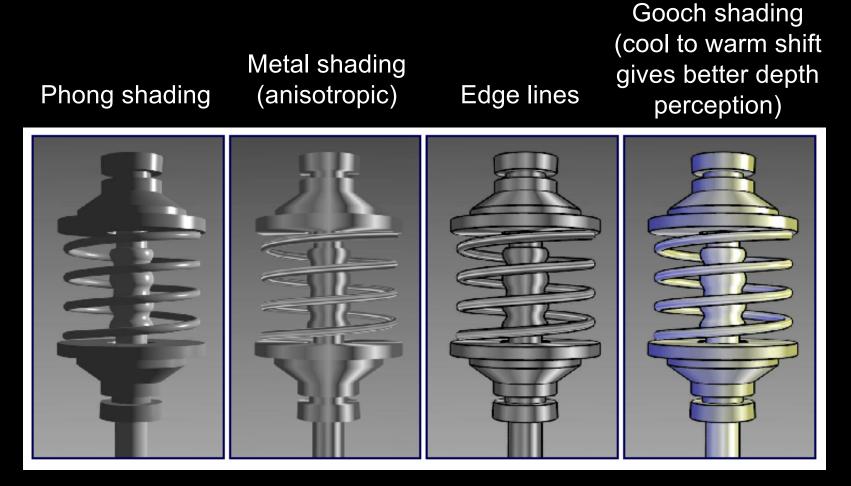

Source: Bruce Gooch

#### The Future

- Smart graphics
  - Design from the user's perspective
  - HCI, AI, Perception
- Artistic graphics
  - More tools for the creative artist
  - New styles and ideas

### Summary

- Beyond photorealism
  - Artistic appeal
  - Technical explanation and illustration
  - Scientific visualization
- Use all traditional computer graphics tools
- Employ them in novel ways
- Have fun!